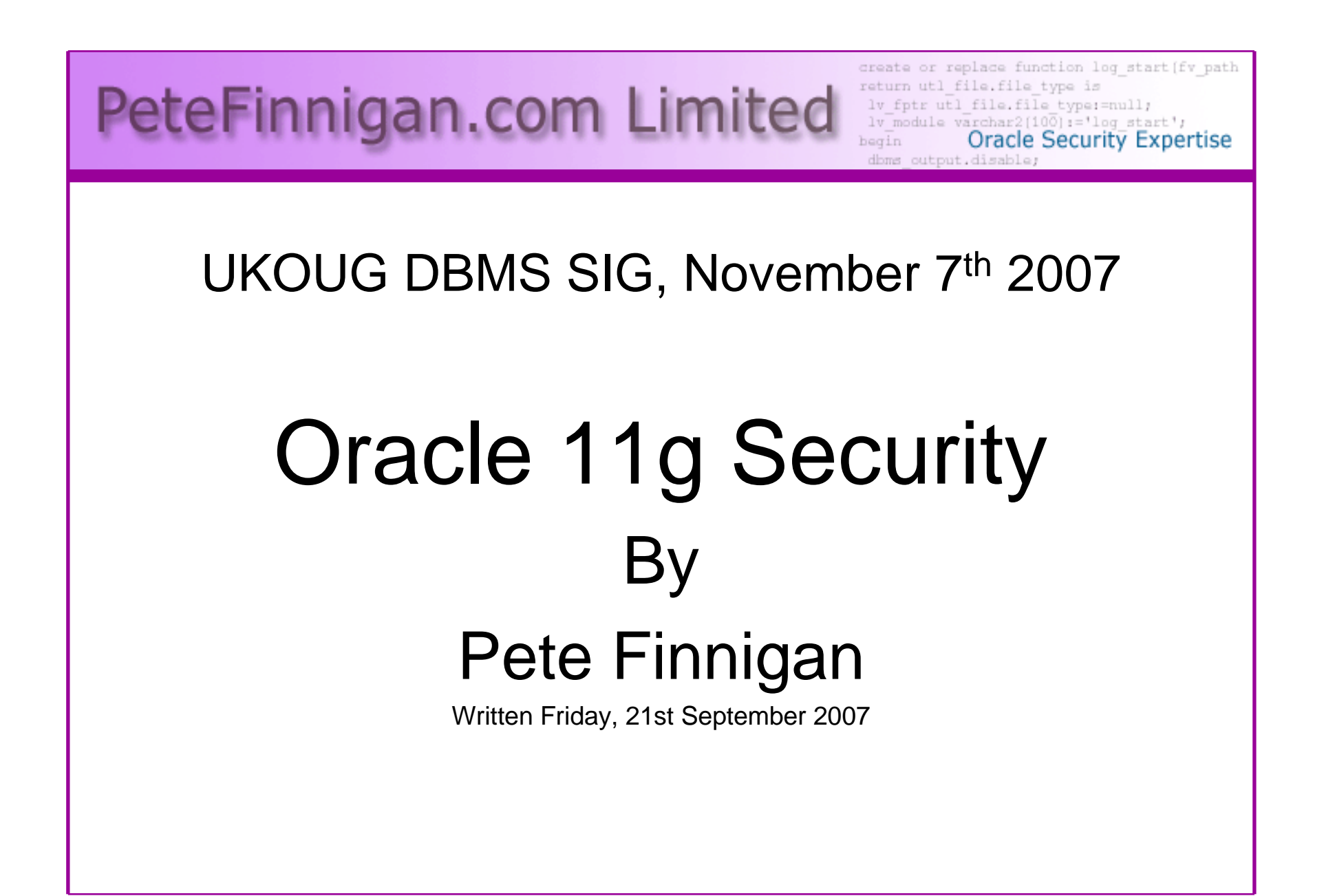

#### Introduction - commercial slide.<sup>©</sup>

- PeteFinnigan.com Limited
- •Founded February 2003
- •CEO Pete Finnigan
- Clients UK, States, Europe•

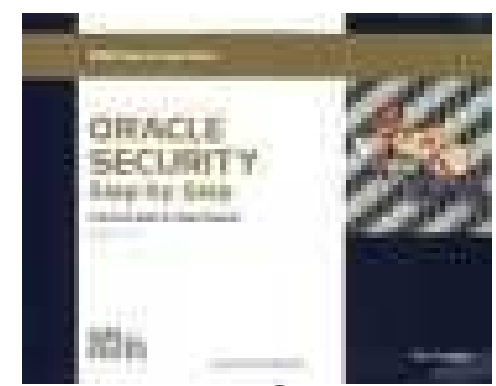

- Specialists in researching and securing Oracle •databases
- http://www.petefinnigan.com•
- •Consultancy and training available
- Author of Oracle security step-by-step $\bullet$
- Published many papers, regular speaker (UK, •USA)

### Agenda

- Summarise the new 11g Security features
- Identify some of the base security issues
- •11g features added to fix these issues
- Some security problems are worse in 11g?
- The new 11g password algorithm
- Review some of the new features in more detail
- Arrive at some conclusions

# Summary of new features (1)

- Advanced Security Option
	- and the state of the state Kerberos cross realm support

The changes are not massive and I have not tested all of them yet!

- and the state of the state SYSDBA strong authentication now supported
- –Full tablespace encryption available (TDE)
- and the state of the state Hardware based master key protection (HSM)
- Secure out of the box
	- –Audit is enabled by default
	- and the state of the state Built in Password complexity function
	- and the state of the state Built in profile

# Summary of new features (2)

- Secure out of the box (cont'd)
	- and the state of the state Fine grained access control on PL/SQL network access
	- and the state of Improved network administration, registration and operation
		- Secure listener service registration
		- Listener secured by default to prevent unauthorised local and remote operations

# Summary of new features (3)

- – Improved database communication parameters
	- Report bad packets received from protocol errors
	- Terminate or resume bad packets
	- Maximum authentication attempts
	- Control the display of the database version banner
	- Control banners for unauthorised access and for auditing users actions
- – Non anonymous LDAP is added for network naming – users must identify themselves before lookup

# Summary of new features (4)

- Secure manageability
	- and the state of the state Integrated database security manageability
	- and the state of the state Virtual private catalog for RMAN
- Stronger password algorithm
	- NAW INDUSTRI STANDAR AINOR New industry standard algorithm
	- and the state of the state Case sensitivity
	- –Default password check built in

# Summary of new features (5)

- SYSASM privilege added for ASM
- Encryption
	- – Intelligent LOB compression, de-duplication and securefiles
	- and the state of the state Compressed and encrypted dump file sets using Oracle data pump
- XML DB Security enhancements
	- and the state of the state XML translation support for Oracle database XML
	- –Support for Web services

#### Some subtle new features

- Some of the new features are not advertised as security enhancements
- $\bullet\;$  We have to take time to find them all.  $\odot$
- Some examples:
	- and the state of the The DBA\_USERS view no longer exposes password hashes
	- **Links of the Common**  Logging is more centralised and most logs are now XML
	- –DDL can be logged to the XML alert log
	- **Links of the Common** \_dbms\_sql\_security\_level prevents cursor theft

#### Some of the core security problems

- First lets acknowledge that Oracle recognise and understand some of the core issues – well done to Oracle!
- Core security issues with the database:
	- –Leaked password hashes
	- and the state of the state Weak passwords and default users
	- and the state of the state Too many features enabled
	- –No audit enabled to detect issues
	- and the state of the state TNS is an easy target

#### New features to solve the problems

- • New password features
	- **Links of the Common** Case sensitive passwords, new algorithm
	- –Default password checks
- Password / User management
	- and the state of the Built in complexity function and profile
	- –Failed logins – throttling of connections
- Network changes
	- **Links of the Company** Detect bad packets
	- **Links of the Company** More secure listener
- •Prevent hash leakage from dictionary
- •From 10gR2 mkstore for slash login

# Some things are worse in 11g!

- $\bullet$ Just some examples not everything!
- • Public gets bigger – (figures can vary based on install)
	- and the state of the 9iR2 – 12,132
	- –10gR2 – 21,530 – 77.4% more than 9iR2
	- and the state of the 11gR1 – 27,461 – 27.5% more than 10gR2
- Apex is installed by default
	- **Links of the Company** Good example of attack surface increase – BAD!
	- – Unless you are writing an Apex application you don't need it
- •More default users!

#### The new password algorithm

- SHA-1 is used but deprecated by NIST in favour of SHA-2 variants years ago?
- New algorithm is fast (not as fast as DES but fast) - should use a slow algorithm in modern password authentication
- Case sensitive (works with old clients) links have issues.
- Salt is used salt is sent in TNS packet -AUTH\_VFR\_DATA
- Old hash is available still causes weakness
- Clever password crackers are exploiting this fact •
- •Password hashes different each time created

# New Password Algorithm (2)

memcpy(data,pwd,strlen((char\*)pwd)); memcpy(data+strlen((char\*)pwd),salt,10);SHA1(data,strlen((char\*)pwd)+10,md);

#### • Extract from

http://www.soonerorlater.hu/index.khtml?article\_id=513

- •Uses < 10gR2 first (non case) then cracks case
- PL/SQL simple version http://www.petefinnigan.com/sha1.sql

#### Case sensitivity

```
SQL> create user a identified by aa;User created.
SQL> create user aa identified by a;
User created.
SQL> exec print_table('select name,password,spare4 from sys.user$ 
  where name in (''A'',''AA'')');NAME : A
PASSWORD : 637CFFBB696F8AF9SPARE4 :
S:8CAE3110AE48B8AC3B10365BD7F1BBD2ECB37A0DAFD01CC11939154B7DF7-----------------NAME : AA
PASSWORD : 637CFFBB696F8AF9SPARE4 :
S:437572D2C884BB4BCB3C635EE8BEDF92D495C93F3E58DB300553BA18FD59SQL> show parameter sec_case_sensitive_logonTRUE
  sec case sensitive logon boolean
  SQL> Weakness – old hash is 
                                       there still by default
```
# Audit is turned on by default

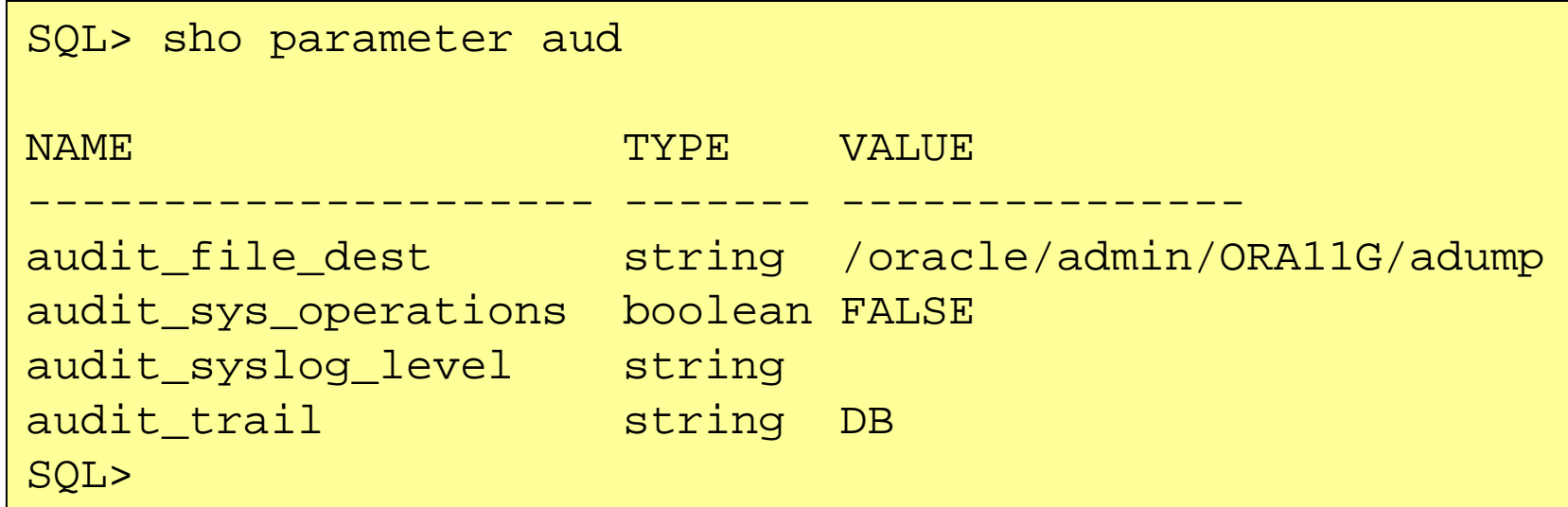

- Audit is turned on by default to SYS.AUD\$
- •Privilege (23) options enabled
- •Statement (24) options enabled
- No extended audit or OS audit by default

# Audit is turned on by default

SQL> select privilege typ, success, failure from dba\_priv\_audit\_opts

- 2 union
- 3 select audit\_option typ, success,failure from dba\_stmt\_audit\_opts;

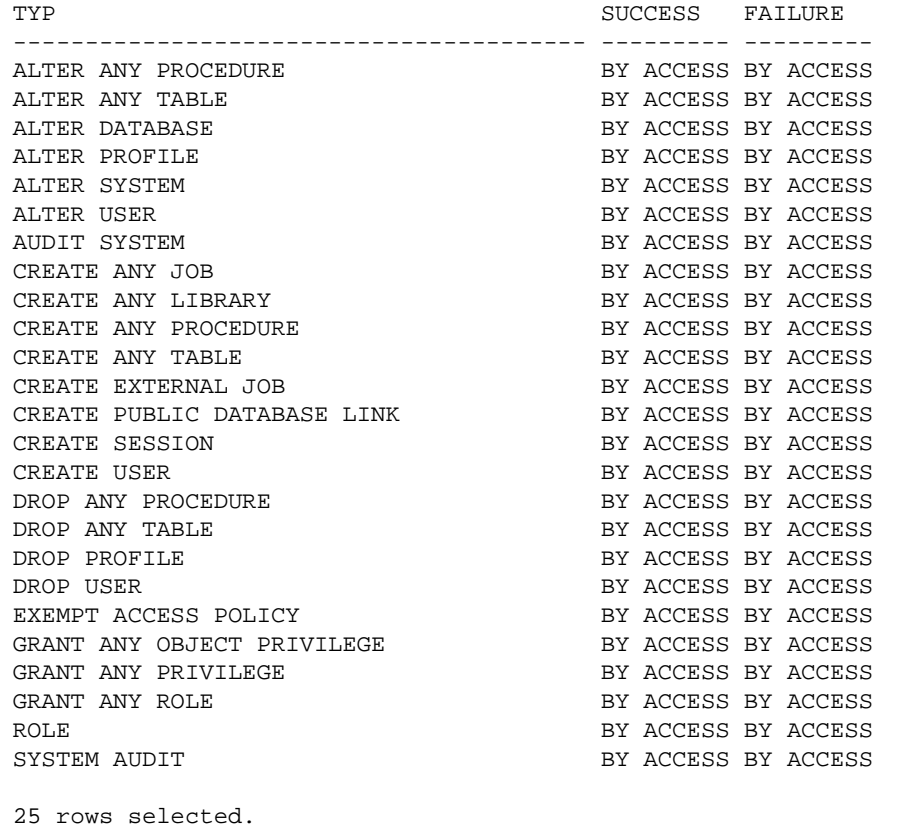

Can be extended

More system privileges

Few things missing

Views (rootkits)

Alter Session (trace)

Key object audit can be added

critical tables (AUD\$...)

SQL>

# Default complexity function

- A new function (verify\_function\_11g) in \$ORACLE\_HOME/rdbms/admin/utlpwdmg.sql for 11g
- The script contains an identical DEFAULT profile with the function BUT
- The new password complexity function is not enabled – WHY?
- The old function is still available be wary to not set the old one

#### Password complexity new checks

- •Minimum length 8 chars
- •Username!=password
- Username||1..100 != password •
- Username (reversed) != password•
- •Password != server name
- Password != server name||1..100•
- Simple password check (too simple, can be improved)•
- •Check is password = oracle $|1..100$
- Password has one digit + one character (where are •specials?)
- •Password differs from last by at least 3 characters

#### Default profile

#### SQL> select profile,resource\_name,limit

- 2 from dba\_profiles
- 3 order by profile,resource\_name;

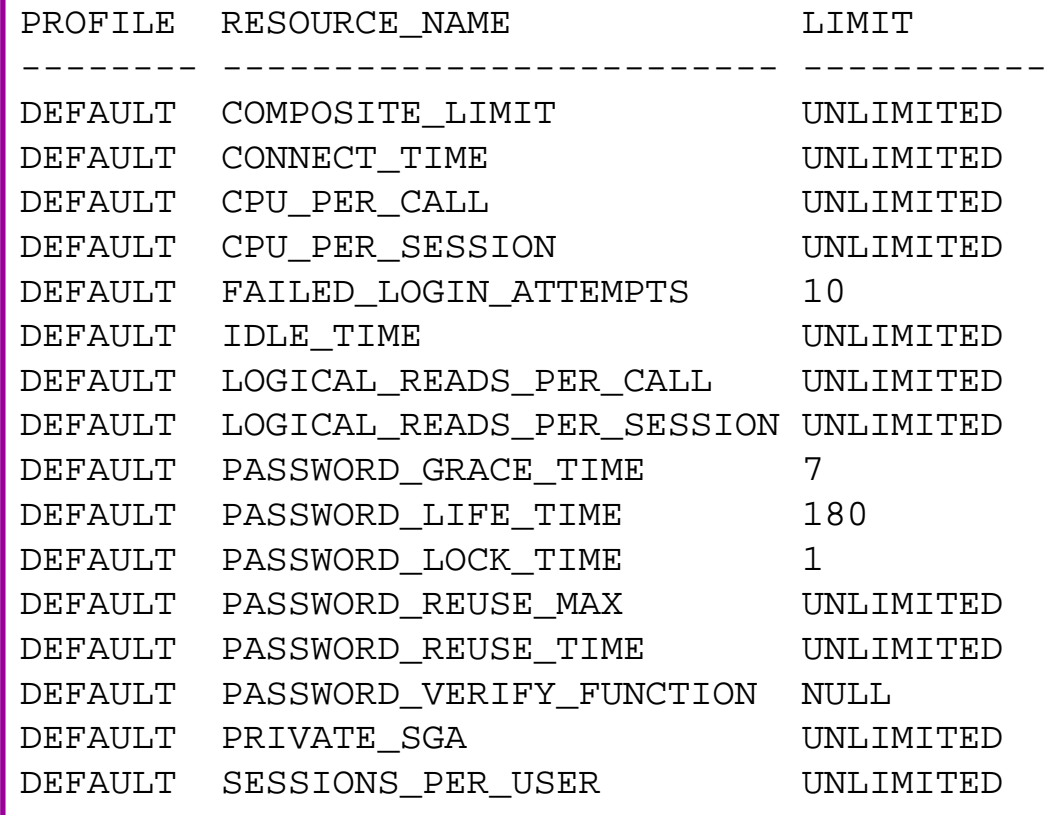

- DBSNMP and WKSYS have null failed logins via separate profiles
- All other users have DEFAULT profile
- no password reuse set?
- Life time is too long
- no pwd verify function
- It's a good start but not enough

### Fine Grained Network Access

SQL> **create user cc identified by cc;**

User created.

SQL> **grant create session to cc;**

Works with UTL TCP, UTL\_SMTP, UTL\_MAIL and UTL HTTP for connections to the network and UTL\_INADDR for resolve DNS requests

Grant succeeded.

SQL> **connect cc/cc@ora11g**Connected.

 SQL> **exec dbms\_output.put\_line(utl\_inaddr.get\_host\_name);**BEGIN dbms\_output.put\_line(utl\_inaddr.get\_host\_name); END;

\*

Access denied by default for non privileged uers

ERROR at line 1:

**ORA-24247: network access denied by access control list (ACL)**

ORA-06512: at "SYS.UTL\_INADDR", line 4

ORA-06512: at "SYS.UTL\_INADDR", line 35

ORA-06512: at line 1

#### Fine Grained Network Access (2)

```
SQL> connect system/manager@ora11gSQL> BEGIN
2 DBMS_NETWORK_ACL_ADMIN.CREATE_ACL (3 acl => 'simple acl.xml',
  4 description => 'Network connection permission for UTL INADDR for user CC',

5 principal => 'CC',
6 is_grant => TRUE,
  7 privilege => 'resolve');8 END;9 /
SQL> BEGIN
2 DBMS_NETWORK_ACL_ADMIN.ASSIGN_ACL (3 acl = \Rightarrow 'simple_acl.xml',<br>4 host = \Rightarrow '*');
   host = > ' *');
  5 END;6 /
SQL> connect cc/cc@ora11g
SQL> exec dbms_output.put_line(utl_inaddr.get_host_name);vostokSimple ACL and assignment to all hosts for the user CCThe package can now be used correctly
```
#### Fine Grained Network Access (3)

- Package DBMS\_NETWORK\_ACL\_ADMIN extends XDB's ACL model to network access
- Control is limited to UTL\_TCP, UTL\_SMTP, UTL\_MAIL, UTL\_HTTP and UTL\_INADDR
- Complex to set up and manage and monitor
	- **Links of the Company** Wild cards can be used
	- **Links of the Company** New ACL overrides existing – can confuse
- ACL's control access by default for nonprivileged users
- The ACL's control network access and not package access –could be an issue

# Secure Listener by Default

STATUS of the LISTENER------------------------ Alias LISTENER Version TNSLSNR for Linux: Version 11.1.0.6.0 -ProductionStart Date 31-OCT-2007 09:06:14 Uptime 0 days 4 hr. 56 min. 27 secTrace Level **the Contract Contract Contract** of f Security ON: Local OS AuthenticationSNMP OFF Listener Parameter File /oracle/11g/network/admin/listener.oraListener Log File /oracle/diag/tnslsnr/vostok/listener/alert/log.xmlListening Endpoints Summary... (DESCRIPTION=(ADDRESS=(PROTOCOL=ipc)(KEY=EXTPROC1521))) (DESCRIPTION=(ADDRESS=(PROTOCOL=tcp)(HOST=vostok)(PORT=1521)))Services Summary... Service "ORA11G" has 1 instance(s). Instance "ORA11G", status READY, has 1 handler(s) for this service...Service "ORA11GXDB" has 1 instance(s). Instance "ORA11G", status READY, has 1 handler(s) for this service...Service "ORA11G XPT" has 1 instance(s). Instance "ORA11G", status READY, has 1 handler(s) for this service...

# Secure Listener by default (2)

- Dynamic registration dynamic\_registrationparameter – is on by default
- • Only the local user who started the listener can stop it
- Xml based listener log file old one still there also
- Remote admin with password or Cost (Class of Secure Transports)
- • Downside:
	- **Links of the Company** Extproc still enabled by default
	- and the state of the Extra services, XDB, XPT enabled by default
	- and the state of the Default name LISTENER and port 1521 by default

#### Default Password Check

SQL> select \* from dba\_users\_with\_defpwd;

USERNAME

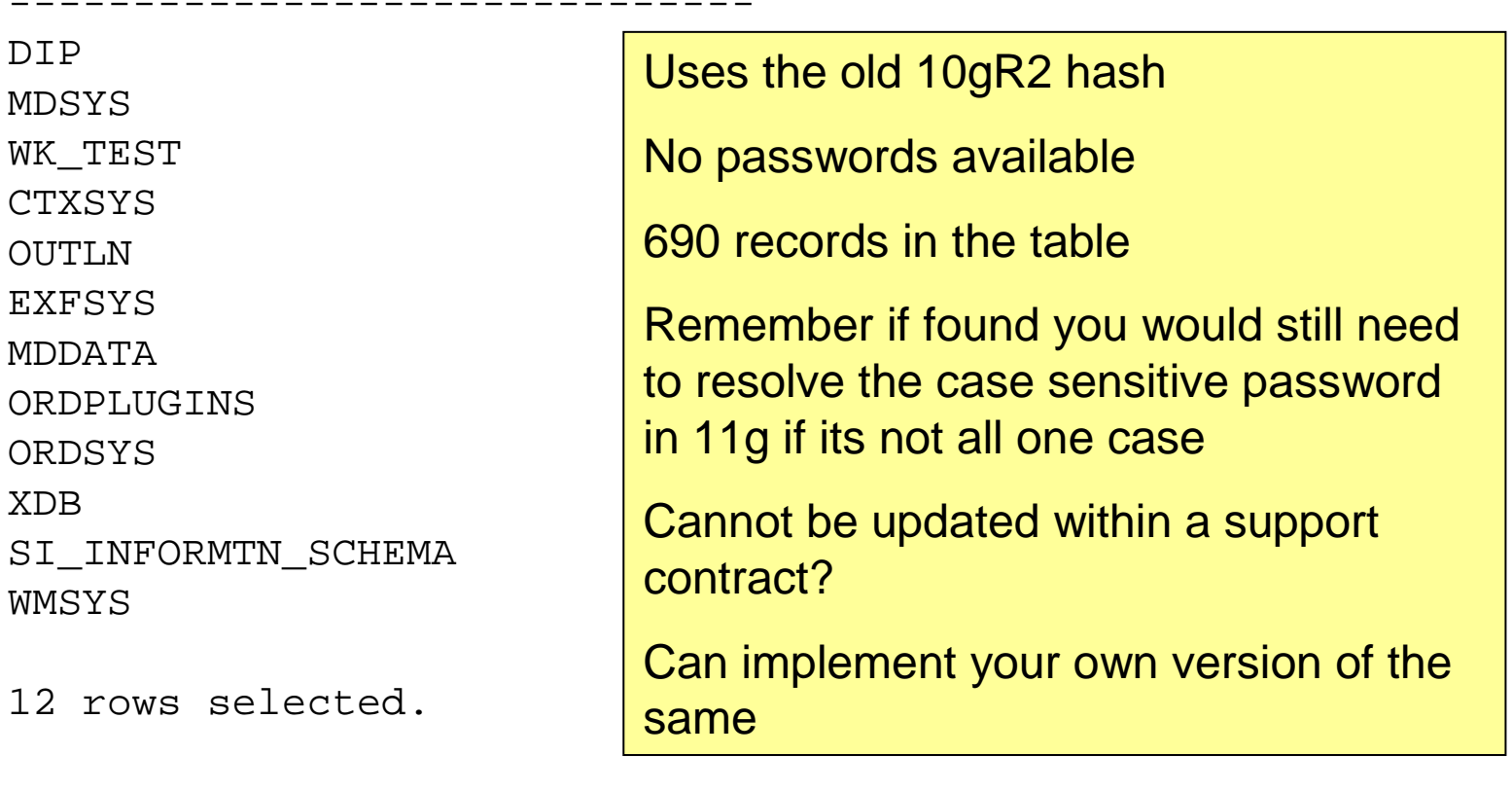

# Default Password Check (2)

SQL> select text from dba\_views 2 where view\_name='DBA\_USERS\_WITH\_DEFPWD';TEXT---------------------------------------------------------------------SELECT DISTINCT u.name FROM SYS.user\$ u, SYS.default\_pwd\$ dpWHERE  $u.$ type# = 1 **AND u.password = dp.pwd\_verifier** AND  $u$ . name  $=$  dp. user name AND  $dp.pyv_type = 0$ SOL> select \* from sys.default pwd\$ 2 where rownum<5; USER\_NAME PWD\_VERIFIER PV\_TYPE ---------------AASH 9B52488370BB3D77 0  $\overline{0}$ 11-2--<br>ABA1 30FD307004F350DE  $\Omega$ ABM DOF2982F121C7840  $\Omega$ AD\_MONITOR 54F0C83F51B03F49

#### Connection throttling

SQL> show parameter sec

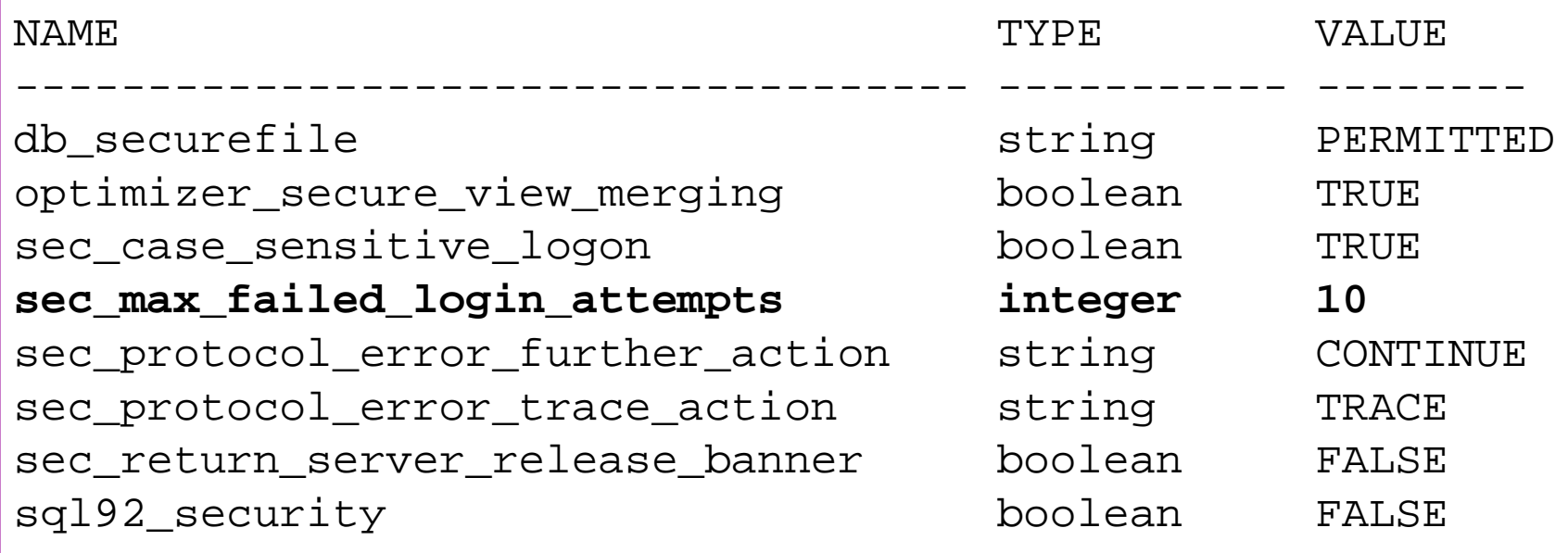

Sec\_max\_failed\_login\_attempts works at the server level and starts a throttling process

# Connection Throttling (2)

```
SQL> @connERROR:ORA-01017: invalid username/passernanent evetem
Elapsed: 00:00:00.01ERROR:ORA-01017: invalid username/pa{ CONNECt SYStem/
Elapsed: 00:00:00.03ERROR:ORA-01017: invalid username/passer in the logon denni
Elapsed: 00:00:01.05ERROR:ORA-01017: invalid username/pal timing chow
Elapsed: 00:00:03.07ERROR:
ORA-01017: invalid username/password; logon deniedElapsed: 00:00:07.01ERROR:
ORA-01017: invalid username/password; logon deniedElapsed: 00:00:11.03ERROR:
ORA-01017: invalid username/password; logon deniedElapsed: 00:00:16.04timing start
connect system/rubbish@ora11gtiming show
connect system/rubbish@ora11gtiming show
connect system/rubbish@ora11gtiming show
connect system/rubbish@ora11gtiming show
```
#### **Conclusions**

- Summarised the new 11g Security features
- Identified some of the base security issues
- •Looked at 11g features added to fix these issues
- Review some of the new features in more detail –new passwords for example
- $\bullet$  Not major enhancements for security but the underlying trend to fix the core issues is the major message to be taken for security in 11g.

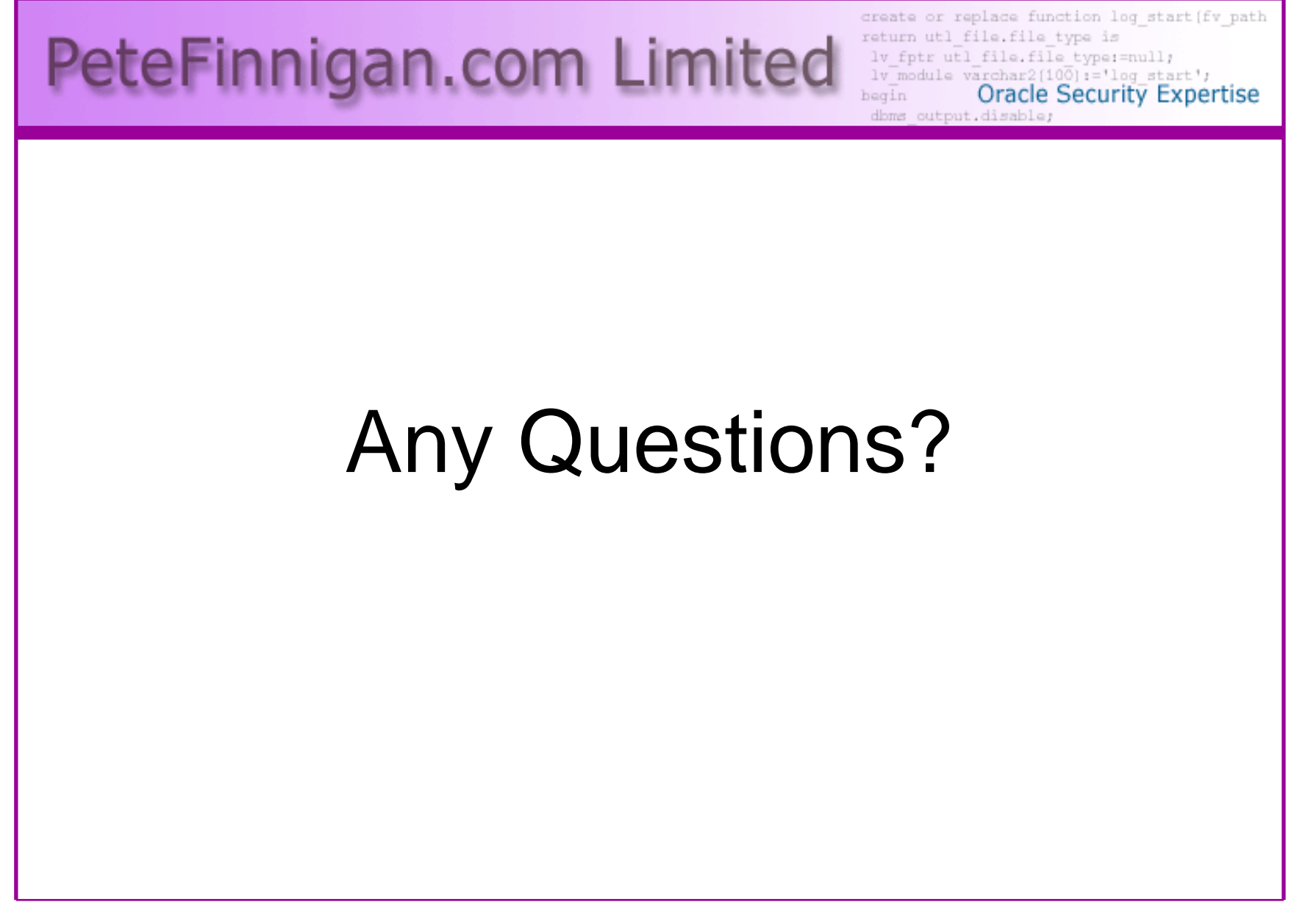

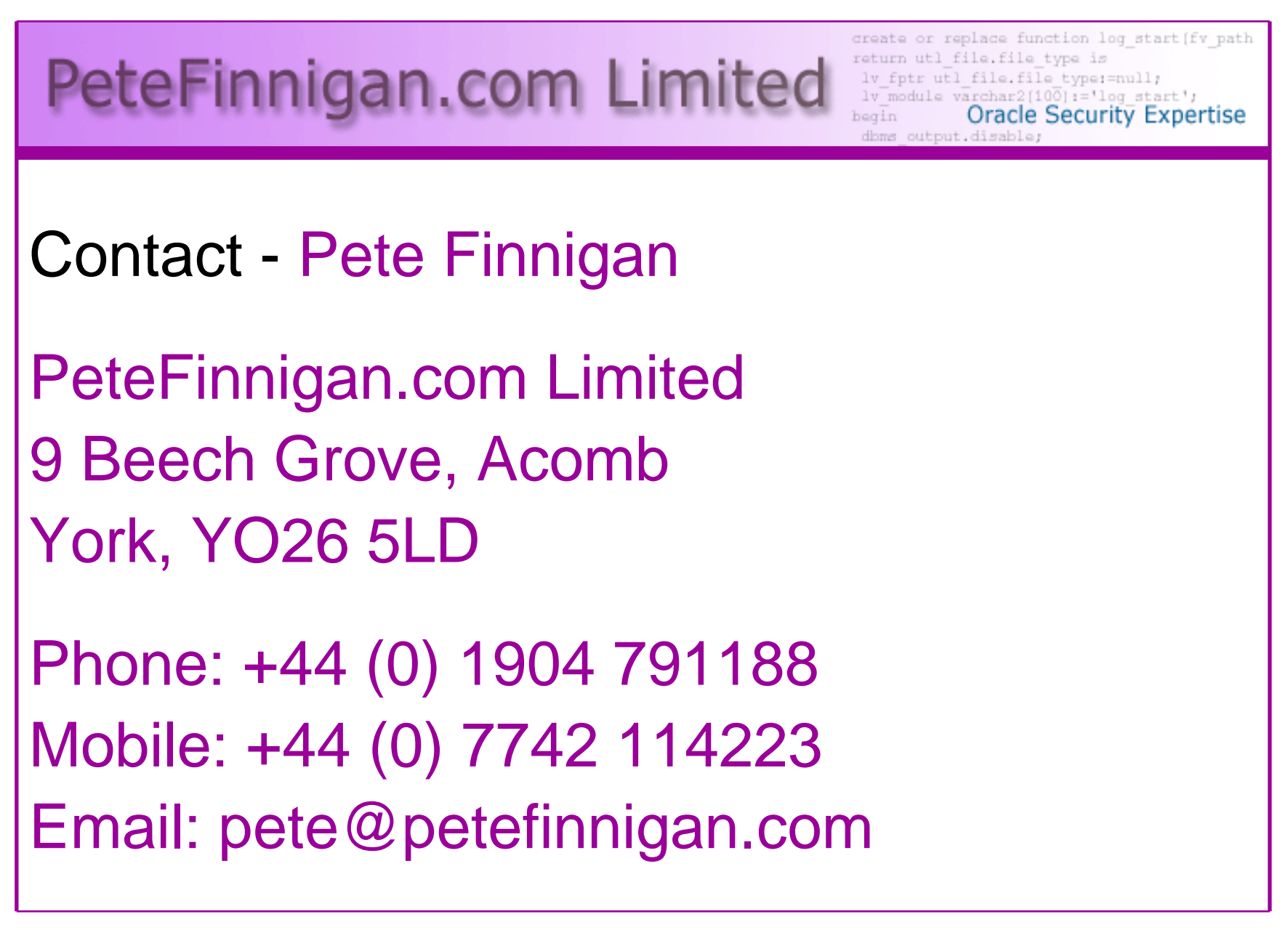